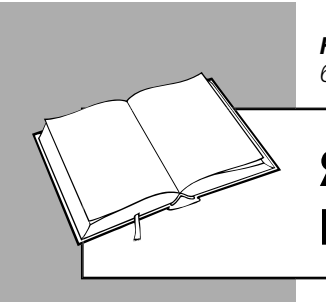

*Наталія ШЕВЧУК, консультант із питань бухгалтерського обліку та оподаткування*

# ЯК ВІДКОРИГУВАТИ НЕПРАВИЛЬНО ОФОРМЛЕНИЙ РК

- У консультації розповімо:
- що робити, якщо ПН була відкоригована неправильно;
- чи можна повторно оформити РК, якщо попереднім РК показники ПН були обнулені.

## *СИТУАЦІЯ 1*

05.05.21 р. постачальник відвантажив покупцеві товар 1 українського виробництва (код УКТЗЕД 1111) у кількості 50 шт. за ціною 200 грн/шт. (крім того ПДВ – 40 грн). Загальна вартість постачання – 10 000 грн (крім того ПДВ – 2 000 грн). На дату відвантаження була оформлена та зареєстрована в ЄРПН ПН.

11.05.21 р. сторони підписали додугоду до договору, згідно з якою вартість частини товару (20 шт.) збільшилася з 200 до 250 грн/ шт. (крім того ПДВ – 50 грн).

20.05.21 р. товар був оплачений покупцем. На дату оплати товару постачальник оформив РК, у якому бухгалтер припустився помилки: замість того щоб збільшити вартість частини товару (20 шт.), зменшив її до 180 грн/шт (крім того ПДВ – 36 грн).

Помилка була виявлена 04.06.21 р.

## *Аналіз ситуації*

**Дата складання РК.** У цьому випадку РК необхідно виписати на дату оплати товару покуп-

цем (тобто 20.05.21 р.), що й було зроблено (див. **фрагмент 1**). Адже саме на цю дату фактично збільшиться сума компенсації за товар. Дата підписання додугоди не є підставою для оформлення РК, оскільки факт його підписання не змінює суму компенсації вартості товару.

**Порядок складання РК.** У нашому випадку змінюється частина вартості товару, тому оформляється РК з умовним кодом 104. При цьому в розділі Б будуть заповнені три рядки:

- перший із порядковим номером 1, який повністю змінусує рядок 1 ПН, де був зазначений товар 1;
- другий із порядковим номером 2 у графі 1.1 РК, за допомогою якого до ПН вноситься додатковий рядок 2 (номер у гр. 1.2) із частиною товару 1 за новою ціною;
- третій із порядковим номером 3 у графі 1.1 РК, за допомогою якого в ПН вноситься додатковий рядок 3 (номер у гр. 1.2) із частиною товару 1 за старою ціною.

Щоб виправити допущену бухгалтером помилку, потрібно виписати другий РК на дату виявлення помилки (тобто 04.06.21 р.), яким показники ПН відновлюються. Тобто для виправлення помилки в ПН показники другого РК будуть дзеркальним відображенням показників першого РК (див. **фрагмент 2**).

Після виправлення помилки оформляється РК із правильними показниками (див. **фрагмент 3**) та датой коригування 20.05.21 р.

#### ЗУСТРІЧАЙТЕ ПРАКТИЧНІ КЕРІВНИЦТВА ІІІ КВАРТАЛУ 2021 РОКУ, НЕЗАМІННІ В РОБОТІ БУХГАЛТЕРА-ПРОФЕСІОНАЛА!

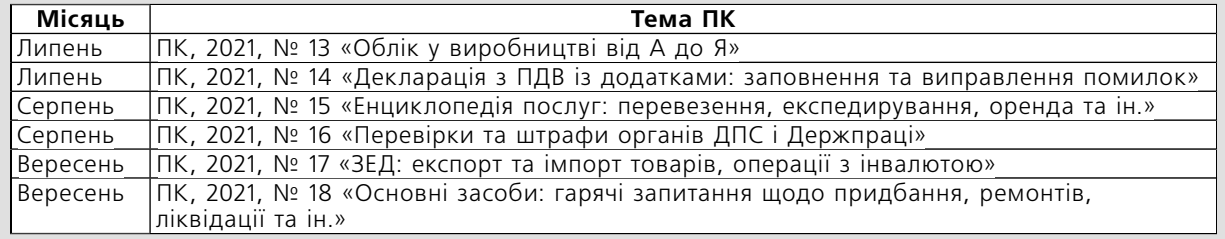

БІБЛІОТЕКА

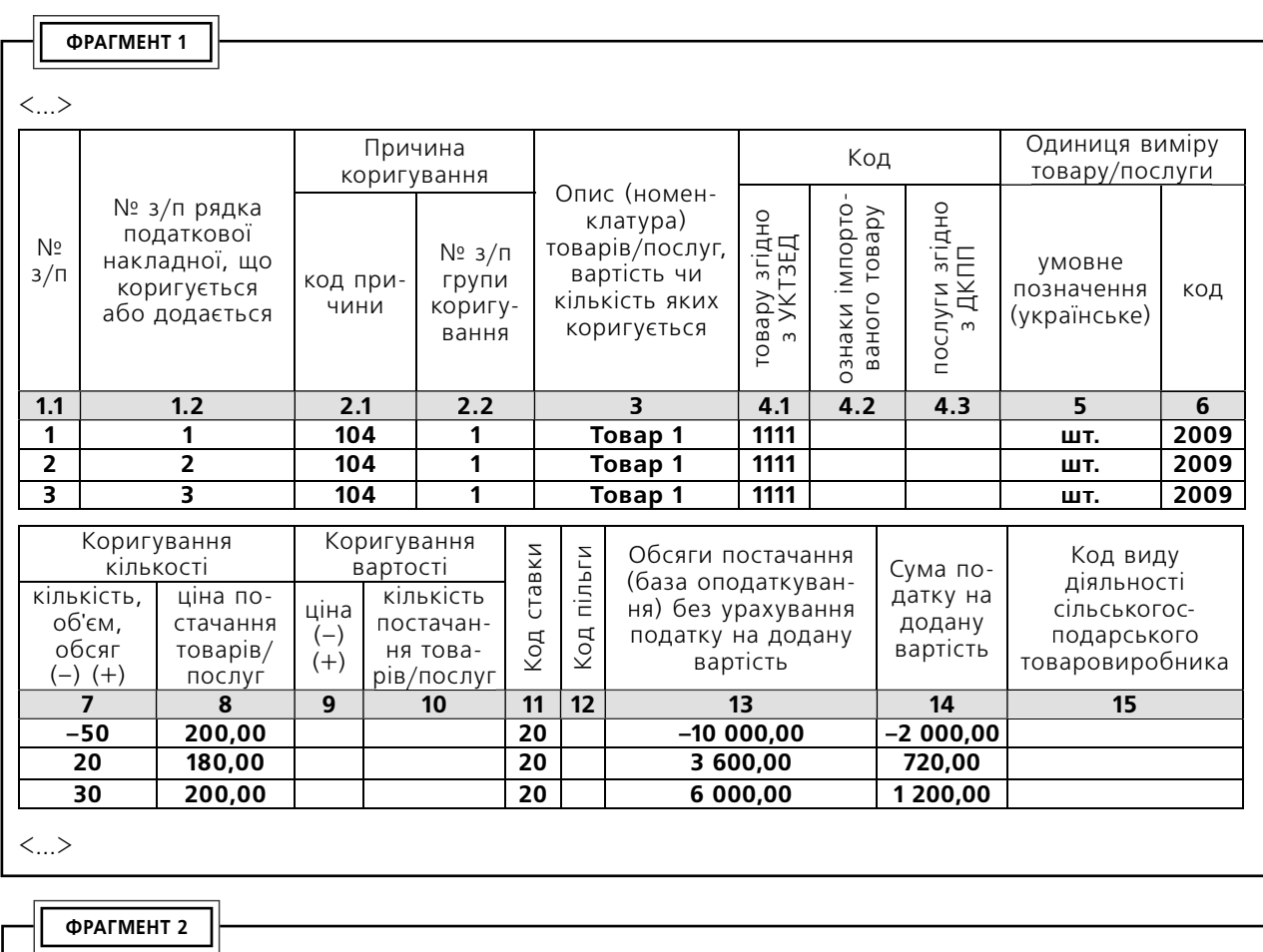

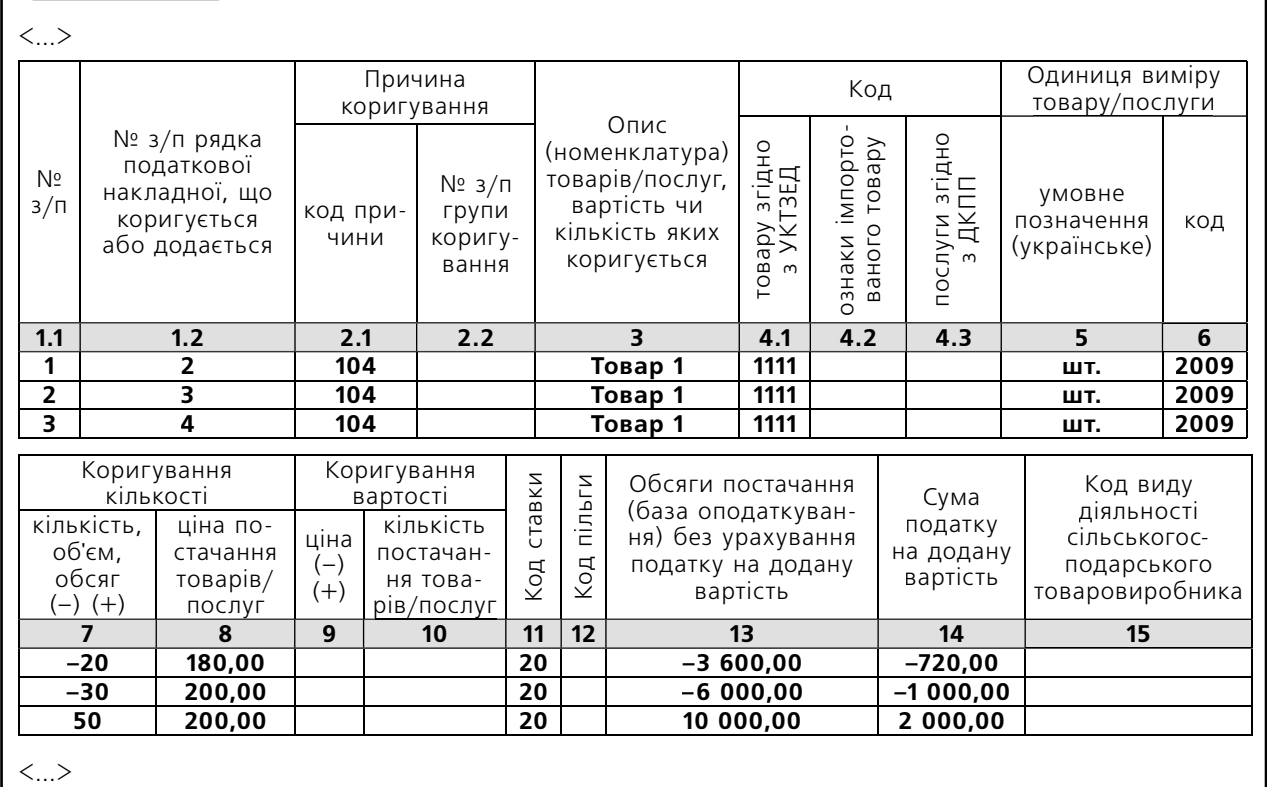

ı

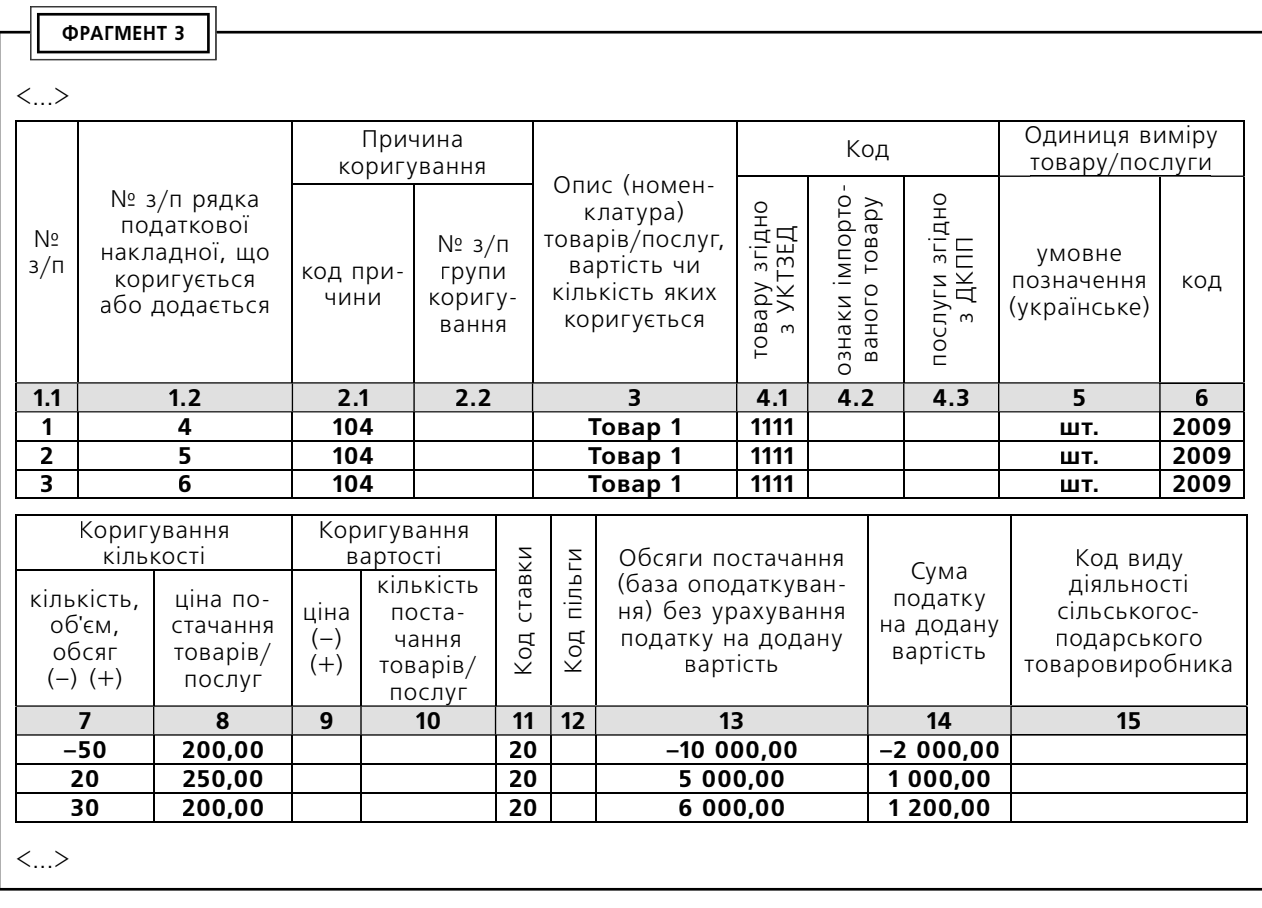

**Відображення в декларації з ПДВ**. Помилкове коригування не повинне відображатися в деклараціях постачальника та покупця. Правильне коригування відображається:

- покупцем у рядку 14 декларації та таблиці 2.2 додатка 1;
- постачальником у рядку 7 декларації, а в таблиці 1.2, тільки якщо на момент по-

дання декларації РК на збільшення суми компенсації вартості частини товару не буде зареєстрований в ЄРПН.

**Відображення в бухобліку.** Облік операцій із коригування залежить від того, відображалося помилкове коригування в обліку чи ні. Якщо помилкові результати були проведені, на дату виправлення помилки їх потрібно сторнувати.

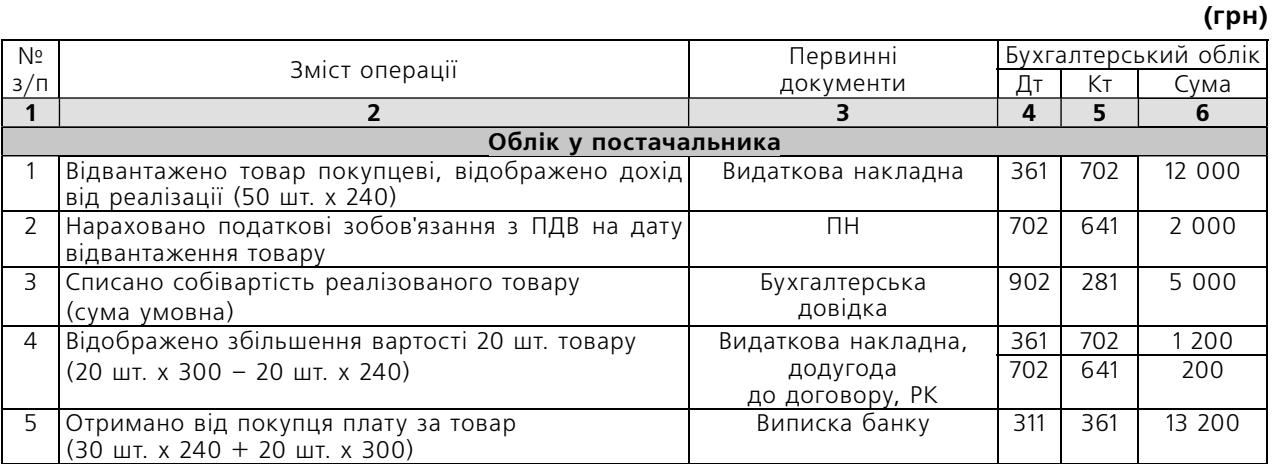

БІБЛІОТЕКА

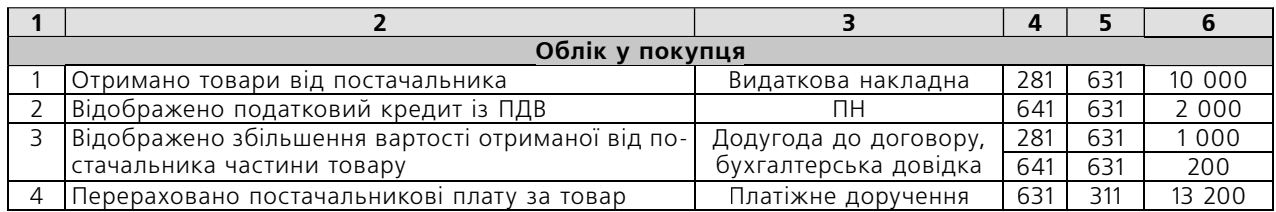

# *СИТУАЦІЯ 2*

05.05.21 р. постачальник відвантажив покупцеві:

- товар 1 українського виробництва (код УКТЗЕД 1111) у кількості 50 шт. за ціною 200 грн/шт. (крім того ПДВ – 40 грн);
- товар 2 українського виробництва (код УКТЗЕД 2222) у кількості 100 шт. за ціною 300 грн/шт. (крім того ПДВ – 60 грн).

На дату відвантаження товару була оформлена та зареєстрована в ЄРПН ПН.

25.05.21 р. бухгалтер постачальника помилково склав РК, яким був обнулений рядок ПН із товаром 1.

Помилка була виявлена 04.06.21 р.

### *Аналіз ситуації*

 $\overline{\phantom{a}}$ 

Відразу зазначимо, що це непроста ситуація, адже на даний момент не передбачено РК, яким можна було б додати дані до рядка ПН, який був обнулений, оскільки система ЄРПН розуміє рядок на «+» тільки в парі з рядком на «+». А оскільки значення рядка ПН було виведено в нуль, рядок на «–» неможливий.

У цьому випадку можливі два варіанти:

**Варіант 1.** Обнулити повністю ПН, оформивши до неї ще один РК (на дату виявлення помилки) із причиною коригування 103, яким будуть обнулені показники й другого рядка. Потім виписати нову ПН на дату першої події – 05.05.21 р.

**Відображення в декларації з ПДВ.** І перший, і другий РК для анулювання ПН є помилковими, тому не повинні відображатися в деклараціях постачальника та покупця (п. 44.1 ПК; ЗІР, категорія 101.16). ПН, яка виписується для відновлення операції, теж не відображається в декларації – у декларації за травень показується одна операція постачання.

**Варіант 2.** Оформити на дату виявлення помилки РК із причиною коригування 104, у якому одним рядком змінусувати товарну позицію, що залишилася, а другим і третім рядками відновити первісні показники ПН (див. **фрагмент 4**).

**Відображення в декларації з ПДВ.** Результат коригування за своєю суттю є виправленням помилки й у деклараціях постачальника та покупця не відображається.

**Відображення в бухобліку.** Результат коригування в обох варіантах не впливає на показники бухгалтерського обліку.

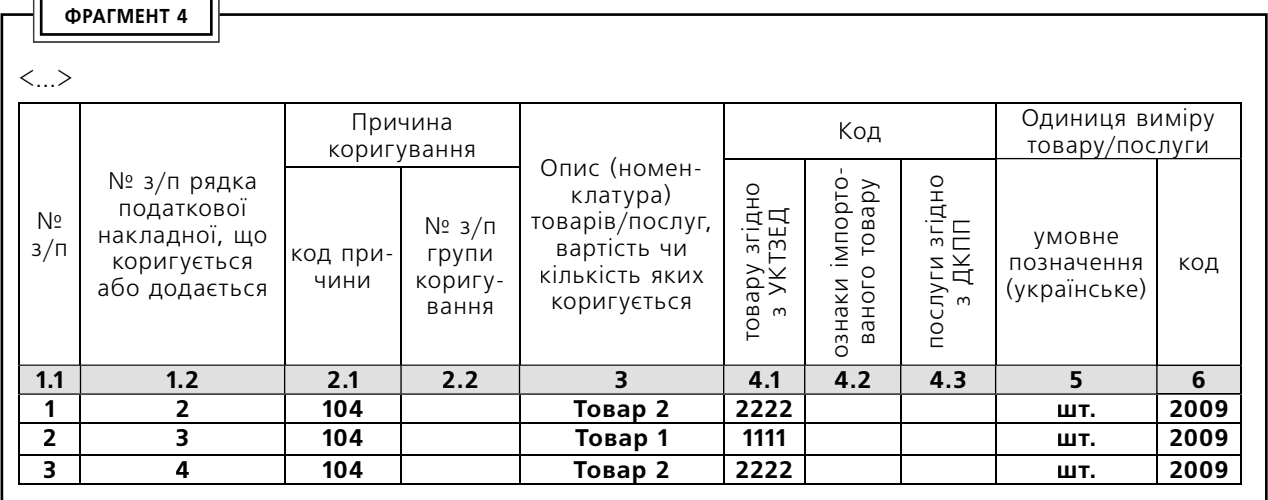

#### *Довідкова інформація*

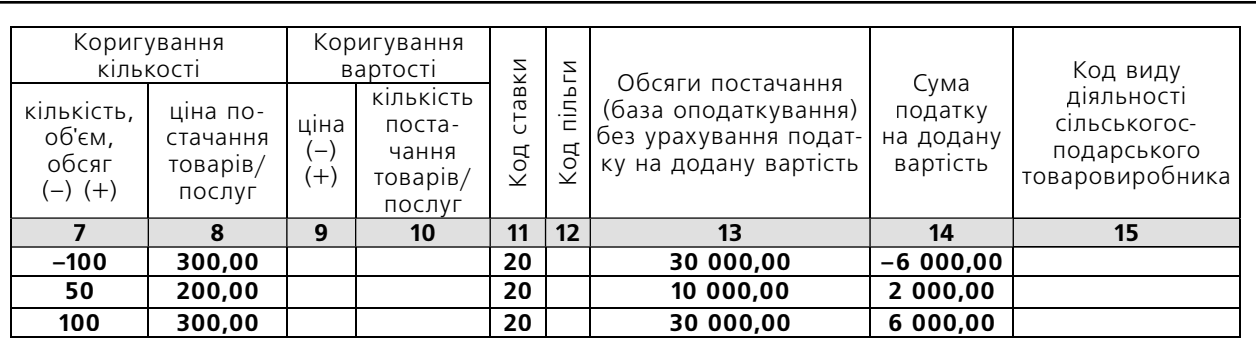

 $\langle \ldots \rangle$